## CSE 331 Software Design & Implementation

Kevin Zatloukal Spring 2020 Design Patterns, Part 2

## Review: Factories

Goal: want more flexible abstractions for what class to instantiate

– instantiation is ubiquitous in Java... yet Java constructors have many limitations

#### Factory method

- call a method to create the object
- method can do computation, return subtype, reuse objects

Factory object (also Builder)

- Factory has factory methods for some type(s)
- Builder has methods to describe object and then create it
- Prototype
	- every object is a factory, can create more objects like itself
	- call **clone** to get a new object of same subtype as receiver

## Review: Factory Method

Factory method: call a method to create the object

- can return any subtype or an existing object
- can give it a name

```
new Matrix(double[] vals) { ... }
new Matrix(double[] vals, int rowSize) { ... }
```
*versus* Matrix.fromX

Matrix fromVector(double[] vals) Matrix fromRowMajorEntries(double[] vals, int rowSize) Matrix fromColMajorEntries(double[] vals, int colSize)

- Has two methods with same signature impossible w/ constructors
- This approach can be used for *any* Java class.

## Review: Builder

Builder: object with methods to describe object and then create it

- fits especially well with immutable classes when clients want to add data one bit at a time
	- Builder is immutable but then returns a immutable object
- helpful to fix problems with methods that take many arguments
	- Builder as a replacement for named (non-positional) arguments

#### Example: **StringBuilder**

```
StringBuilder buf = new StringBuilder();
buf.append("Total distance: ");
buf.append(dist);
buf.append(" meters");
return buf.toString();
```
# Sharing

Second weakness of constructors: they always return a *new object*

Singleton: only one object exists at runtime

- factory method returns the same object every time
- (we've seen this already)

Interning: only one object with a particular value exists at runtime

- (with a particular *abstract* value)
- factory method can return an existing object (not a new one)
- interning can be used without factory methods
	- see String.intern

# Interning pattern

Reuse existing objects instead of creating new ones:

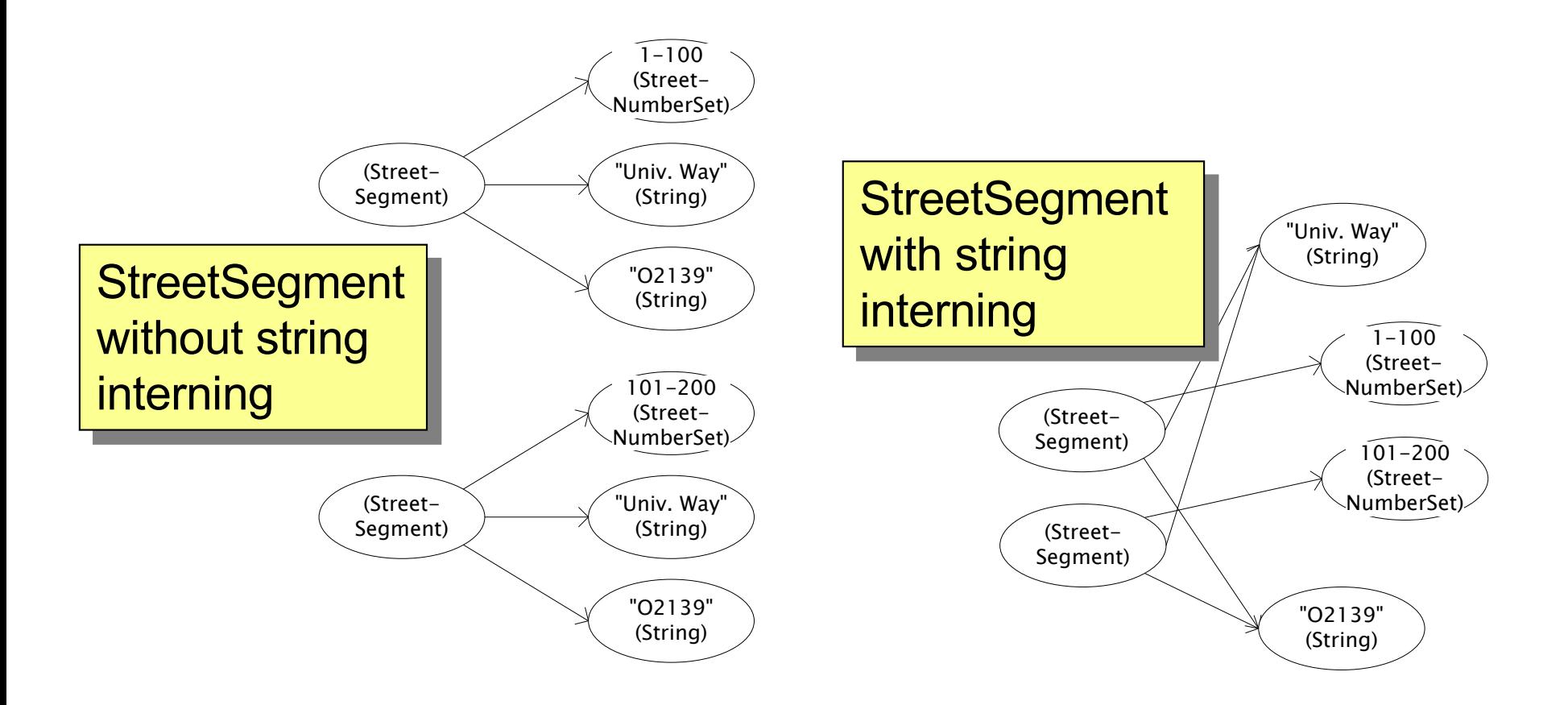

## Interning mechanism

- Maintain a collection of all objects in use
- If an object already appears, return that instead
	- (be careful in multi-threaded contexts)

```
HashMap<String, String> segNames; 
String canonicalName(String n) {
  if (segNames.containsKey(n)) {
    return segNames.get(n);
  } else {
    segNames.put(n, n);
    return n;
  }
}
```
Why not **Set<String>** ?

**Set** supports **contains** but not **get**

• Java builds this in for strings: **String.intern()**

# Interning pattern

- Benefits of interning:
	- 1. May compare with **==** instead of **equals()**
		- eliminates a source of common bugs!!
			- (my brain still freaks out when it sees == between objects)
	- 2. May save space by creating fewer objects
		- (space is less and less likely to be a problem nowadays)
		- also, interning can actually waste space if objects are not cleaned up when *no longer needed*
			- there are additional techniques to fix that ("weak references")
- Sensible only for immutable objects

#### **java.lang.Boolean**

does not use the Interning pattern

```
public class Boolean {
 private final boolean value;
  // construct a new Boolean value
  public Boolean(boolean value) {
    this.value = value;
  }
  public static Boolean FALSE = new Boolean(false);
  public static Boolean TRUE = new Boolean(true);
  // factory method that uses interning
  public static Boolean valueOf(boolean value) {
    if (value) {
      return TRUE;
    } else {
      return FALSE;
    }
  }
                    } CSE 331 Spring 2020 9
```
## Recognition of the problem

Javadoc for **Boolean** constructor:

Allocates a **Boolean** object representing the value argument.

**Note:** It is rarely appropriate to use this constructor. Unless a new instance is required, the static factory  $valueOf(boolean)$  is generally a better choice. It is likely to yield significantly better space and time performance.

Josh Bloch (JavaWorld, January 4, 2004):

The **Boolean** type should not have had public constructors. There's really no great advantage to allow multiple **true**s or multiple **false**s, and I've seen programs that produce millions of **true**s and millions of **false**s, creating needless work for the garbage collector.

So, in the case of immutables, I think factory methods are great.

# GoF patterns: three categories

*Creational Patterns* are about the object-creation process Factory Method, Abstract Factory, Singleton, Builder, Prototype, …

*Structural Patterns* are about how objects/classes can be combined

Adapter, Bridge, Composite, Decorator, Façade, Proxy, …

*Behavioral Patterns* are about communication among objects Command, Interpreter, Iterator, Mediator, Observer, State, Strategy, Chain of Responsibility, Visitor, Template Method, …

Green = ones we've seen already

## Structural patterns: Wrappers

Wrappers are a thin veneer over an encapsulated class

- modify the interface
- extend behavior
- restrict access

The encapsulated class does most of the work

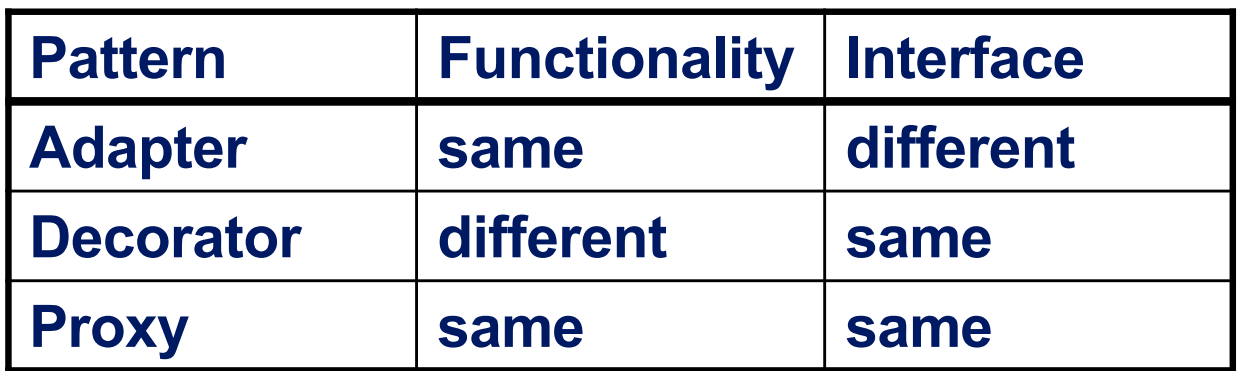

Some wrappers have qualities of more than one of adapter, decorator, and proxy

### Adapter

Real life example: adapter to go from US to UK power plugs

- both do the same thing
- but they have slightly interface expectations

Change an interface without changing functionality

- rename a method
- convert units
- implement a method in terms of another

Example: angles passed in radians vs. degrees Example: use "old" method names for legacy code

#### Adapter example: rectangles

Our code is using this **Rectangle** interface:

```
interface Rectangle {
 // grow or shrink this by the given factor
 void scale(float factor);
 // move to the left or right
 void translate(float x, float y);
}
```
But we want to use a library that has this class:

```
class JRectangle {
  void scaleWidth(float factor) { ... }
  void scaleHeight(float factor) { ... }
  void shift(float x, float y) { ... }
}
```
#### Adapter example: rectangles

Create an adapter that delegates to **Rectangle**:

```
class RectangleAdapter implements Rectangle {
  JRectangle rect;
  RectangleAdapter(JRectangle rect) {
    this.rect = rect;
  }
  void scale(float factor) {
    rect.scaleWidth(factor);
    rect.scaleHeight(factor);
  }
  void translate(float x, float y) {
    rect.shift(x, y);
  }
  ...
}
```
### Adapters

- This sort of thing happens **a lot**
	- unless two libraries were designed to work together, they won't work together without an adapter
- The example code uses **delegation**
	- special case of composition where the outer object just forwards calls on to one other object
- Adapters can also **remove** methods
- Adapters can (in principle) be written by subclassing
	- but then all the usual warnings about subclassing apply *if* you override any methods of the superclass
	- your subclass could easily break when superclass changes

#### **Decorator**

- Add functionality without breaking the interface:
	- 1. Add to existing methods to do something extra
		- satisfying a stronger specification
	- 2. Provide extra methods
- Subclasses are often decorators
	- but not always: Java subtypes are not always true subtypes

#### Decorator example: Bordered windows

```
interface Window {
  // rectangle bounding the window
  Rectangle bounds();
  // draw this on the specified screen
  void draw(Screen s);
  ...
}
class WindowImpl implements Window {
  ...
}
```
### Bordered window implementations

```
Via subclasssing:
```
**}**

**}**

```
class BorderedWindow1 extends WindowImpl {
  void draw(Screen s) {
    super.draw(s);
    bounds().draw(s);
  }
}
Via delegation:
class BorderedWindow2 implements Window {
  Window innerWindow;
  BorderedWindow2(Window innerWindow) {
    this.innerWindow = innerWindow;
  }
  void draw(Screen s) {
    innerWindow.draw(s);
    innerWindow.bounds().draw(s);
                                  Delegation permits multiple 
                                  borders on a window, or a 
                                  window that is both
                                  bordered and shaded
```
## A decorator can remove functionality

Remove functionality without changing the Java interface

– no longer a true subtype, but *sometimes* that is necessary

Example: **UnmodifiableList**

- What does it do about methods like **add** and **put**?
	- throws an exception
	- moves error checking from the compiler to runtime
		- like Java array subtypes are another example of this

Problem: **UnmodifiableList** is not a true subtype of **List**

Decoration via delegation can create a class with no Java subtyping relationship, which is often desirable

- Java subtypes that are not true subtypes are **confusing**
- maybe necessary for **UnmodifiableList** though

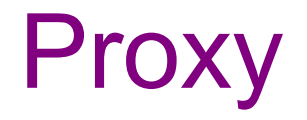

- Same interface *and* functionality as the wrapped class
	- so... uh... wait, what?
- Control access to other objects
	- communication: manage network details when using a remote object
	- locking: serialize access by multiple clients
	- security: permit access only if proper credentials
	- creation: object might not yet exist (creation is expensive)
		- hide latency when creating object
		- avoid work if object is never used

## Composite pattern

- Composite permits a client to manipulate either an *atomic* unit or a *collection* of units in the same way
	- no need to "always know" if an object is a collection of smaller objects or not
- Good for dealing with "part-whole" relationships
- Used by jQuery in JavaScript
- An extended example...

# Composite example: Bicycle

- Bicycle
	- Wheel
		- Skewer<br>- Lever
			-
			- Body
			- Cam Rod
			-
		- Hub
		- Spokes
		- Nipples
		- Rim
		- Tape
		- Tube
		- Tire
	- Frame
	- Drivetrain
	- ...

### Methods on components

```
abstract class BicycleComponent {
  int weight();
  float cost();
}
class Skewer extends BicycleComponent {
  float price;
  float cost() { return price; }
}
class Wheel extends BicycleComponent {
  float assemblyCost;
  Skewer skewer;
  Hub hub;
  ...
  float cost() {
    return assemblyCost + skewer.cost()
           + hub.cost() + ...;
  }
```
## Composite example: Libraries

```
Library
   Section (for a given genre)
    Shelf
     Volume
      Page
       Column
        Word
         Letter
   interface Text {
     String getText();
   }
   class Page implements Text {
     String getText() {
        ... return concatenation of column texts ...
      }
   }
```
## Composite example: jQuery

- jQuery provides a function **\$** that returns one or many objects
	- **\$("#foo")** would return the object with ID "foo"
		- (or returns an empty collection if none exists)
	- **\$("p")** wound return a collection of all P nodes
- Calling a method on a jQuery object calls that method on all objects in the collection:
	- if **foo** is a node with id "foo", then **foo.hide()** has the same effect as **\$("foo").hide()**
	- **\$("p").hide()** would hide *all* the P nodes

# GoF patterns: three categories

*Creational Patterns* are about the object-creation process Factory Method, Abstract Factory, Singleton, Builder, Prototype, …

*Structural Patterns* are about how objects/classes can be combined

Adapter, Bridge, Composite, Decorator, Façade, Proxy, …

*Behavioral Patterns* are about communication among objects Command, Interpreter, Iterator, Mediator, Observer, State, Strategy, Chain of Responsibility, Visitor, Template Method, …

Green = ones we've seen already

#### Representing Java code

 $x = foo * b + c / d;$ 

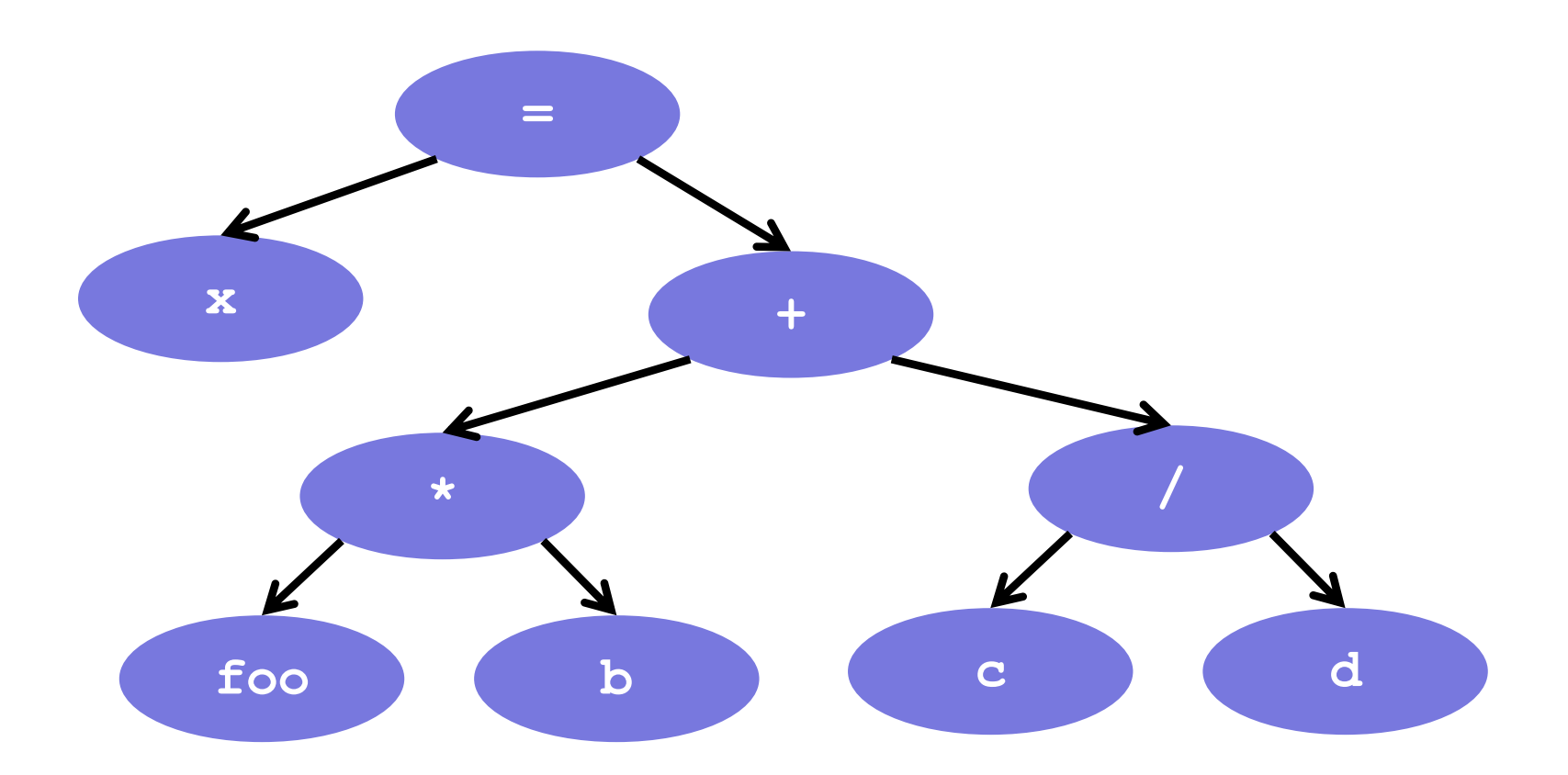

#### Abstract syntax tree (AST) for Java code

```
class PlusOp extends Expression { // + operation
 Expression leftExp;
 Expression rightExp;
}
class VarRef extends Expression { // variable use
 String varname;
}
class EqualOp extends Expression { // test a==b;
 Expression leftExp; // left-hand side: a in a==b
 Expression rightExp; // right-hand side: b in a==b
}
class CondExpr extends Expression { // a?b:c
 Expression testExp;
 Expression thenExp; 
 Expression elseExp;
} CSE 331 Spring 2020 29
```
#### Object model vs. type hierarchy

• AST for **a + b**:

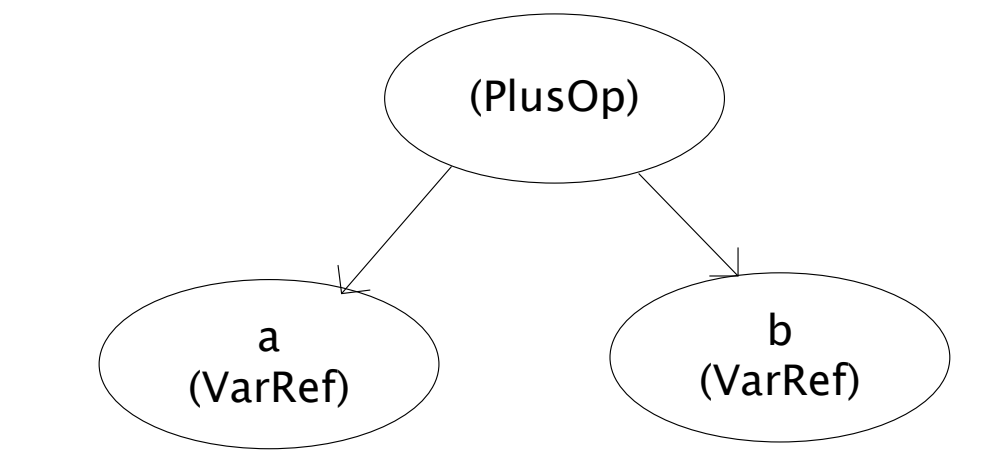

• Class hierarchy for **Expression**:

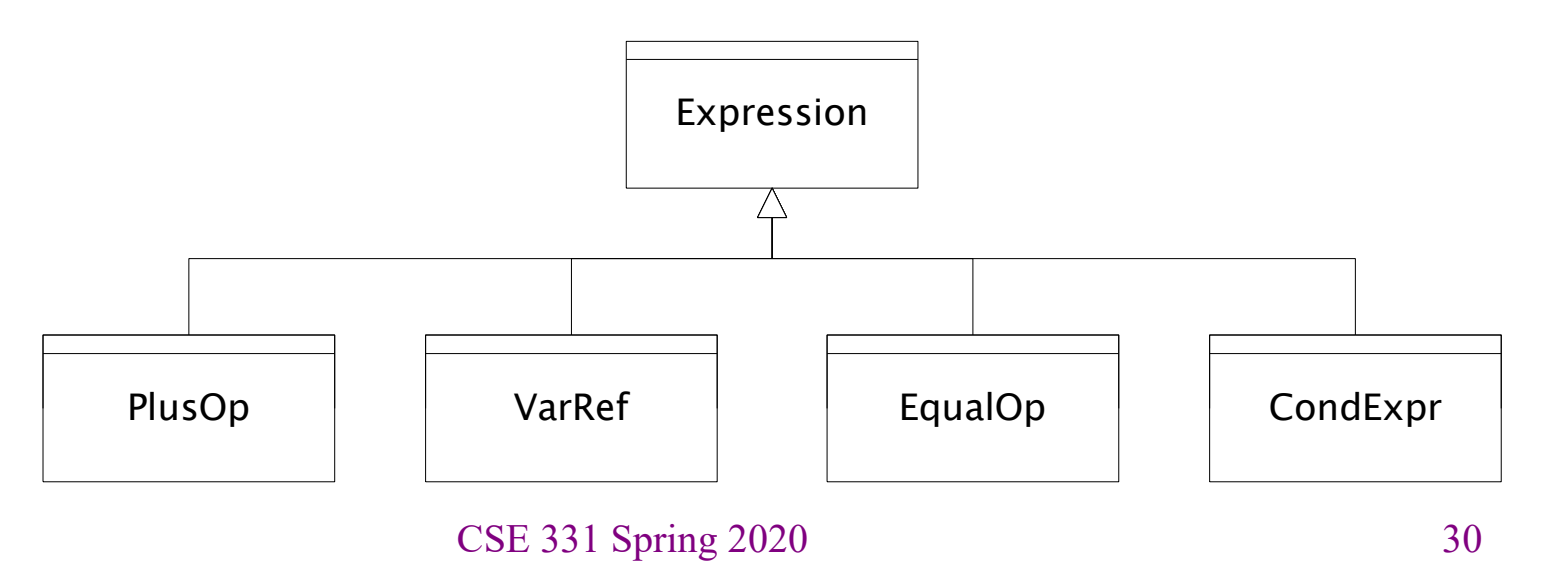

### Operations on abstract syntax trees

Need to write code for each entry in this table

#### **Types of Objects CondExpr EqualOp Operations typeCheck print**

- Question: Should we group together the code for a particular operation or the code for a particular expression?
	- That is, do we group the code into rows or columns?
- Given an operation and an expression, how do we "find" the proper piece of code?

#### Interpreter and procedural patterns

- Interpreter: collects code for similar objects, spreads apart code for similar operations
	- easy to add new types
	- hard to add operations
	- Composite pattern
- Procedural: collects code for similar operations, spreads apart code for similar objects
	- easy to add operations
	- hard to add new types
	- Visitor pattern

(See CSE341 for an extended take on this question:

• statically typed functional languages help with procedural whereas statically typed OO languages help with interpreter)

#### Operations on abstract syntax trees

Need to write code for each entry in this table

#### **Types of Objects**

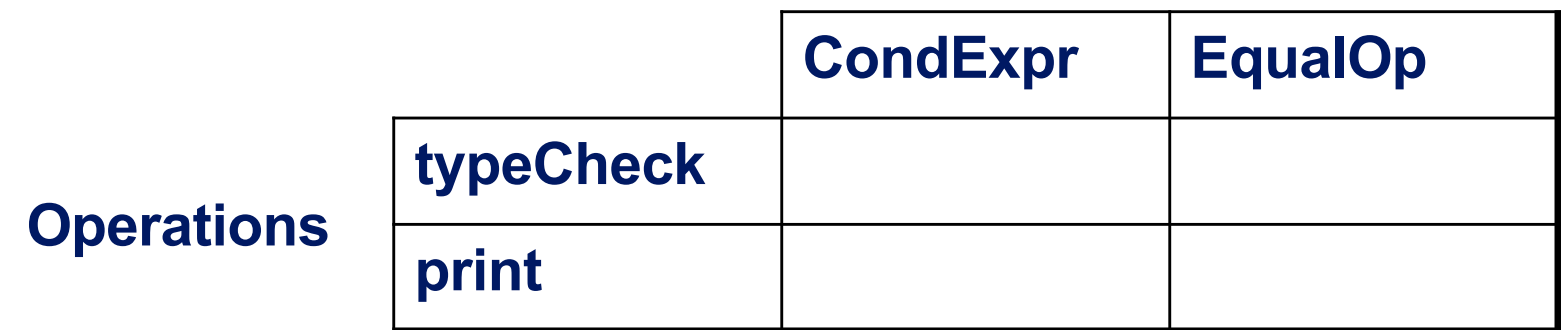

Consider four operations:

void print(CondExpr e);

void print(EqualOp e);

void typeCheck(CondExpr e);

void typeCheck(EqualOp e);

CSE 331 Spring 2020

#### Interpreter pattern

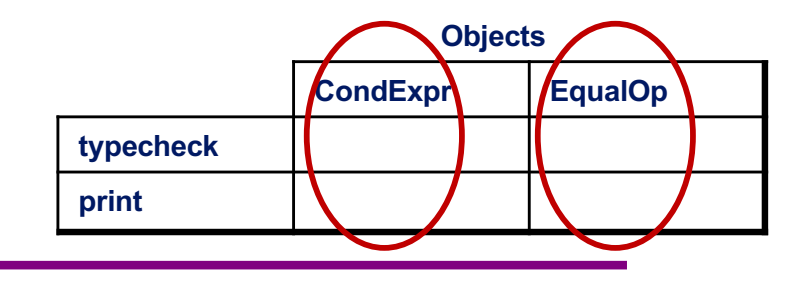

Add a method to each class for each supported operation **abstract class Expression {**

```
...
  Type typeCheck();
  String print();
}
class EqualOp extends Expression {
  ...
  Type typeCheck() { ... }
  String print() { ... }
}
class CondExpr extends Expression {
  ...
  Type typeCheck() { ... }
  String print() { ... }
}
                                      Dynamic dispatch chooses 
                                      the right implementation, for 
                                      a call like e.typeCheck()
                                     Overall type-checker spread 
                                      across classes
```
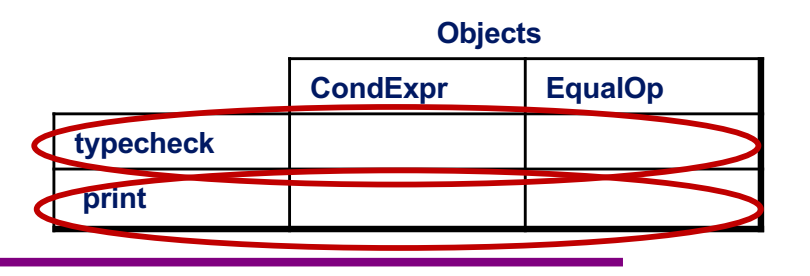

Create a class per operation, with a method per operand type

```
class TypeChecker {
  Type typeCheck(CondExpr e) {
    Type condType = typeCheck(e.condition); 
    Type thenType = typeCheck(e.thenExpr); 
    Type elseType = typeCheck(e.elseExpr); 
    if (condType.equals(BoolType) && 
            thenType.equals(elseType))) 
      return thenType;
    else
      return ErrorType;
  }
  Type typeCheck(EqualOp e) {
    ...
  }
} 35
CSE 331 Spring 2020How to invoke the right 
                                 method for an 
                                 expression e?
```
## Definition of **typeCheckExpr** (using procedural pattern)

**}**

```
class Typechecker {
  ...
  Type typeCheck(Expression e) {
    if (e instanceof PlusOp) {
       return typeCheck((PlusOp)e);
    } else if (e instanceof VarRef) {
       return typeCheck((VarRef)e);
    } else if (e instanceof EqualOp) {
       return typeCheck((EqualOp)e);
    } els wannaming and code is tedrous and end
       ret • No help from type-checker to get all the cases
    } els
    ...
  }
           Maintaining this code is tedious and error-prone
                 (unlike in functional languages)
           Cascaded if tests are likely to run slowly (in Java)
           Need similar code for each operation
```
## Operations on abstract syntax trees

Consider four operations:

void print(CondExpr e); void print(EqualOp e); void typeCheck(CondExpr e); void typeCheck(EqualOp e);

Almost always, we know the operation but not the expression type:

- We want to print some Expression e
- We want to typeCheck some Expression e

#### Interpreter pattern

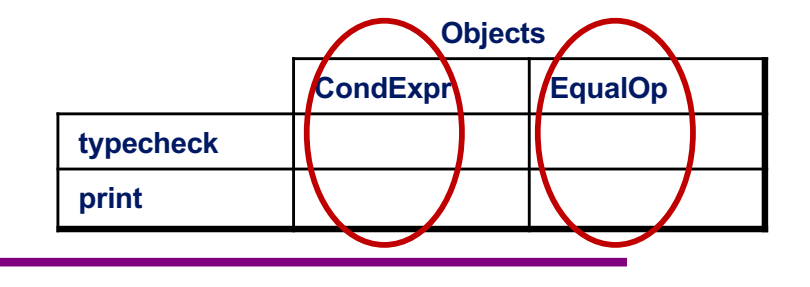

Java (or any OO) makes it easy to group by expression:

```
e.print()
```
This will dispatch to one of these depending on type of **e**:

```
class CondExpr {
  void print() {..}
  void typeCheck() {..}
}
class EqualOp {
  void print() {..}
  void typeCheck() {..}
}
```
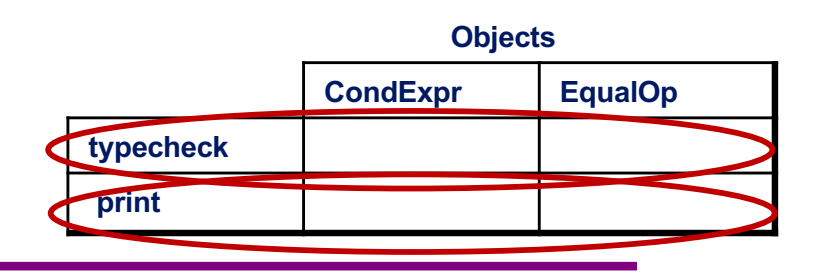

```
Expression e = ...;Printer p = new Printer();
```
In an OO language, there is no easy way to make

p.print(**e**);

dispatch to one of these methods of Printer:

```
class Printer {
  void print(CondExpr e);
  void print(EqualOp e);
}
```
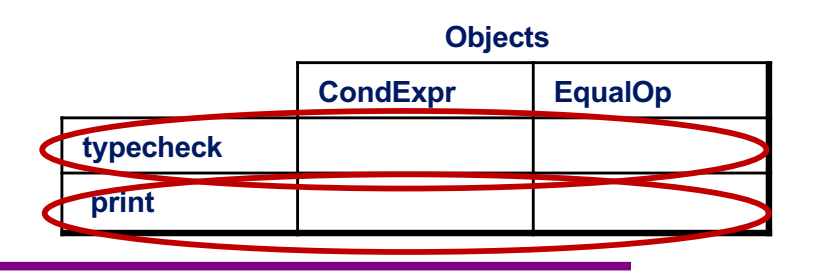

#### p.print(**e**);

Java let's you dispatch on the type of **e** but not **p**!

- (some other languages have ways to do this)
- (weirdly, this is easier in C than in Java)

Fix this in Java by using double dispatch:

- call a special method on **e**, passing in **p** as a parameter
	- inside that method, the *type of e is known*
- now call back to the right method on **p**

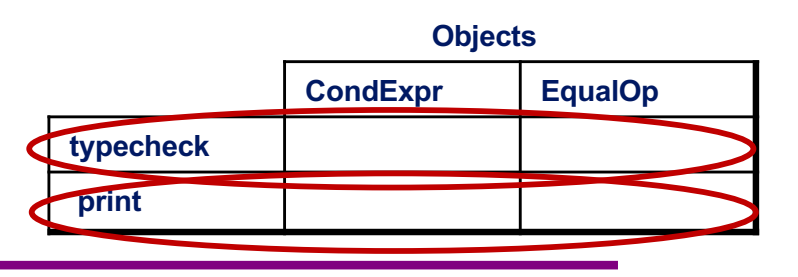

```
class Procedure {
  void process(CondExpr e);
  void process(EqualOp e);
}
class Expression {
  // Call the appropriate process for this expression
  void perform(Procedure p);
}
class CondExpr {
  void perform(Procedure v) { v.process(this); }
}
class EqualOp {
  void perform(Procedure v) { v.process(this); }
}
                                                    41
                     CSE 331 Spring 2020
```
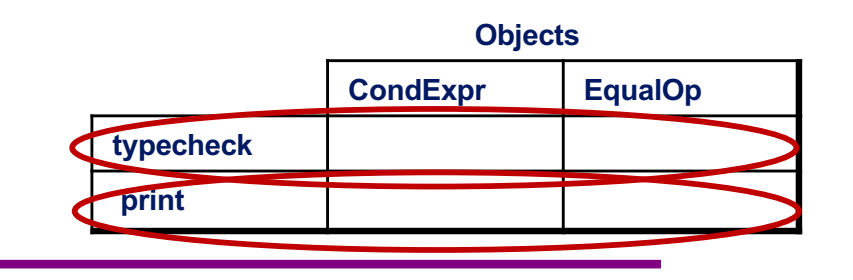

class Printer implements Procedure { void process(CondExpr e) { print it } void process(EqualOp e) { print it } }

Now write:

```
Expression e = ...;Printer p = new Printer();
e.perform(p);
```
Procedural pattern

E.g., if  $e$  is an EqualOp, then we get a call chain:

```
here ~> EqualOp.perform ~> Printer.process
```
CSE 331 Spring 2020

## Traversing composites

- Goal: perform operations on all parts of a composite
- Idea is to generalize the notion of an iterator: process the components in an order appropriate for the application
- This is really important when writing a compilers – (doesn't come up nearly as much elsewhere though)
- Example of patterns to work around limitations of OOP
- Example: arithmetic expressions in Java
	- $-$  how do we represent, say,  $x = f \circ \circ *b + c/d$ ;
	- how do we traverse/process these expressions?

#### Visitor pattern: A variant of the procedural pattern

- Nodes (objects in the hierarchy) accept visitors for traversal
- Visitors visit nodes (objects)

```
class SomeExpression extends Expression {
  void accept(Visitor v) {
    for each child of this node {
      child.accept(v);
    }
    v.visit(this);
  }
}
class SomeVisitor extends Visitor {
  void visit(SomeExpression n) {
    perform work on n
  }
} 44
CSE 331 Spring 2020n.accept(v) traverses the 
                         structure rooted at n, performing 
                         v's operation on each element of 
                         the structure
```
#### Example: accepting visitors

```
class VarOp extends Expression {
  …
  void accept(Visitor v) {
    v.visit(this);
  }
class EqualsOp extends Expression {
  …
  void accept(Visitor v) {
    leftExp.accept(v);
    rightExp.accept(v);
    v.visit(this);
  }
}
class CondOp extends Expression {
  …
  void accept(Visitor v) {
    testExp.accept(v);
    thenExp.accept(v);
    elseExp.accept(v);
    v.visit(this);
  }
```
**}**

First visit all children

Then pass "self" back to visitor

The visitor has a **visit** method for each kind of expression, thus picking the right code for this kind of expression

> • Overloading makes this look more magical than it is…

Lets clients provide unexpected visitors

## Sequence of calls to accept and visit

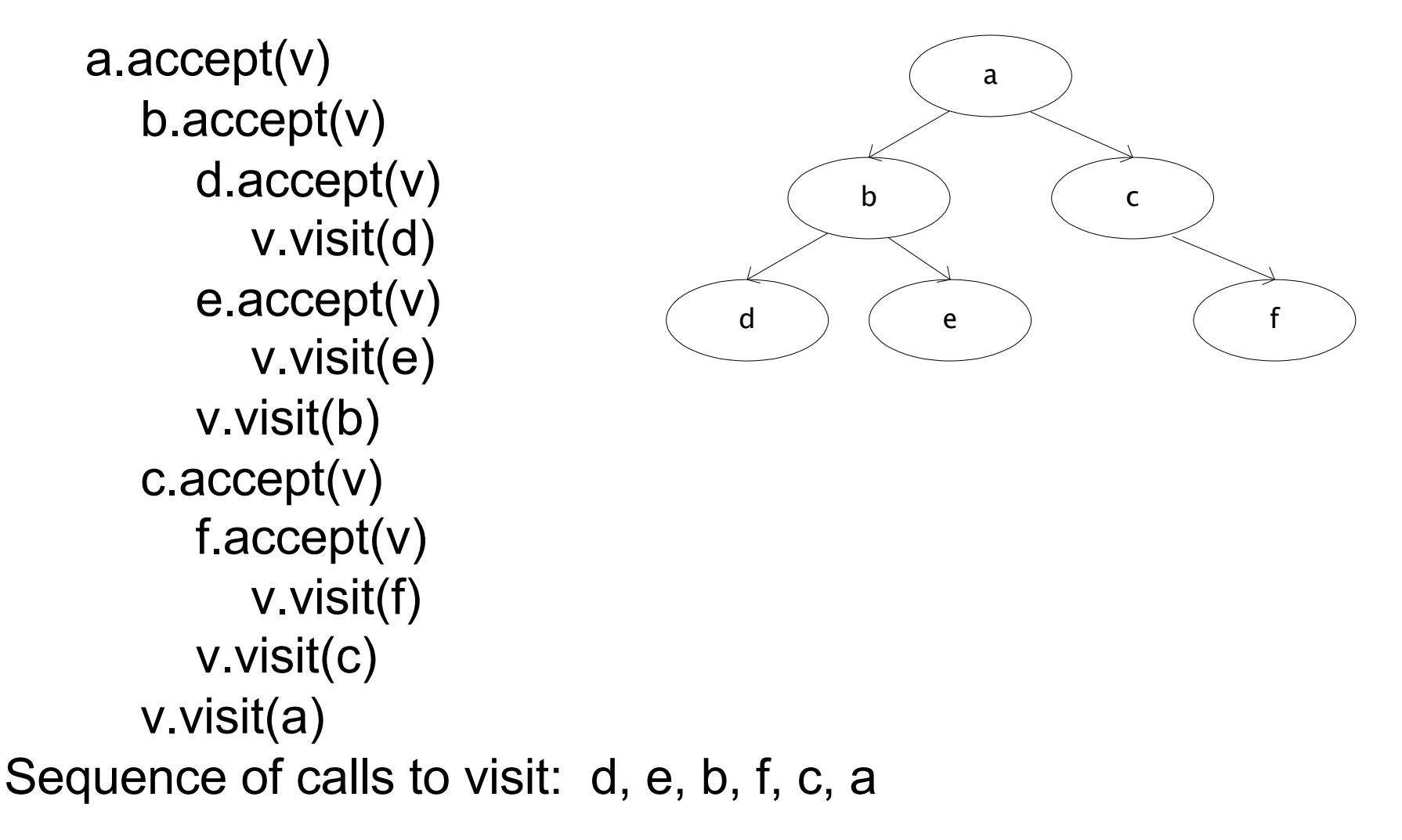

## Example: Implementing visitors

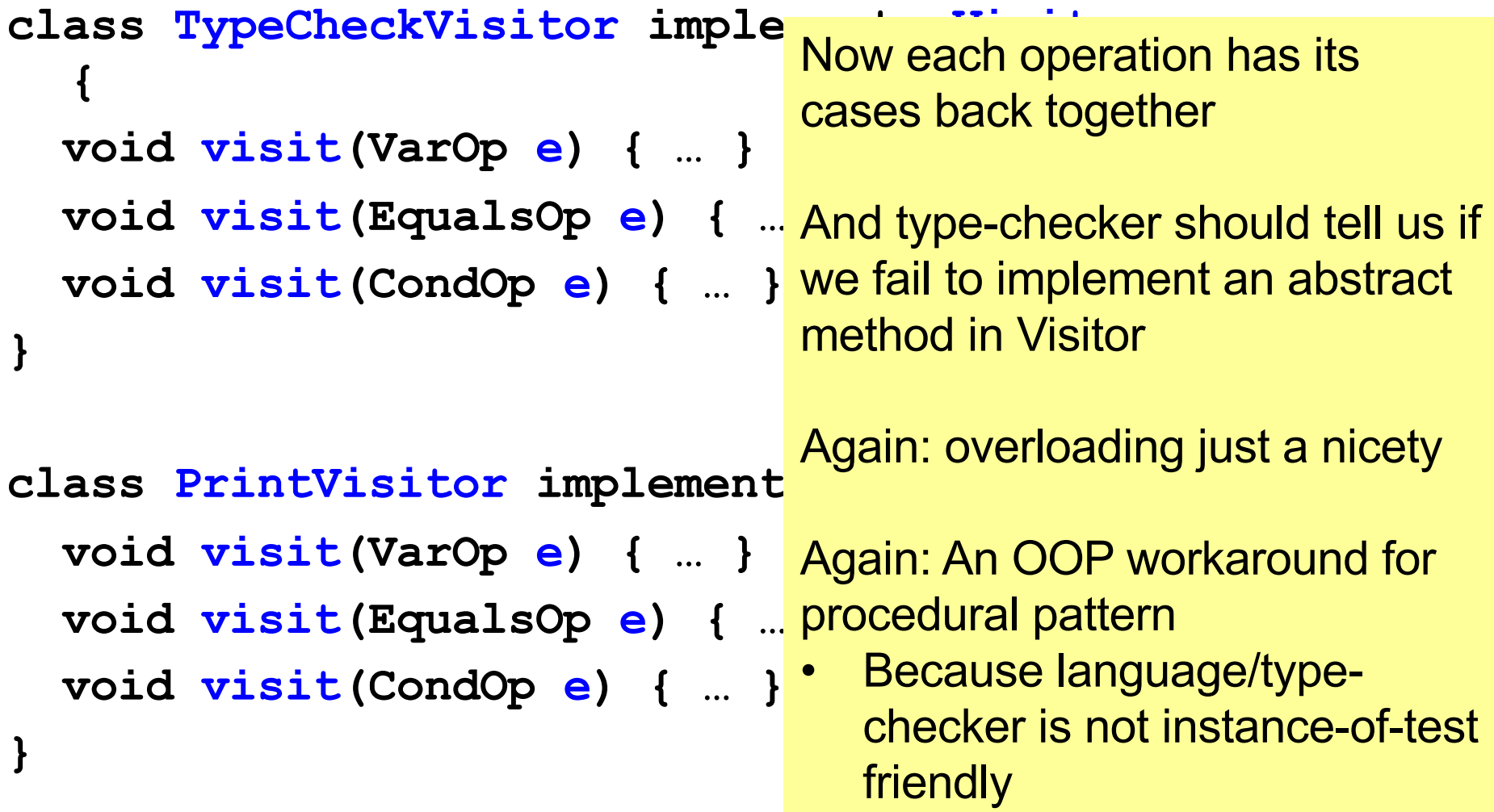